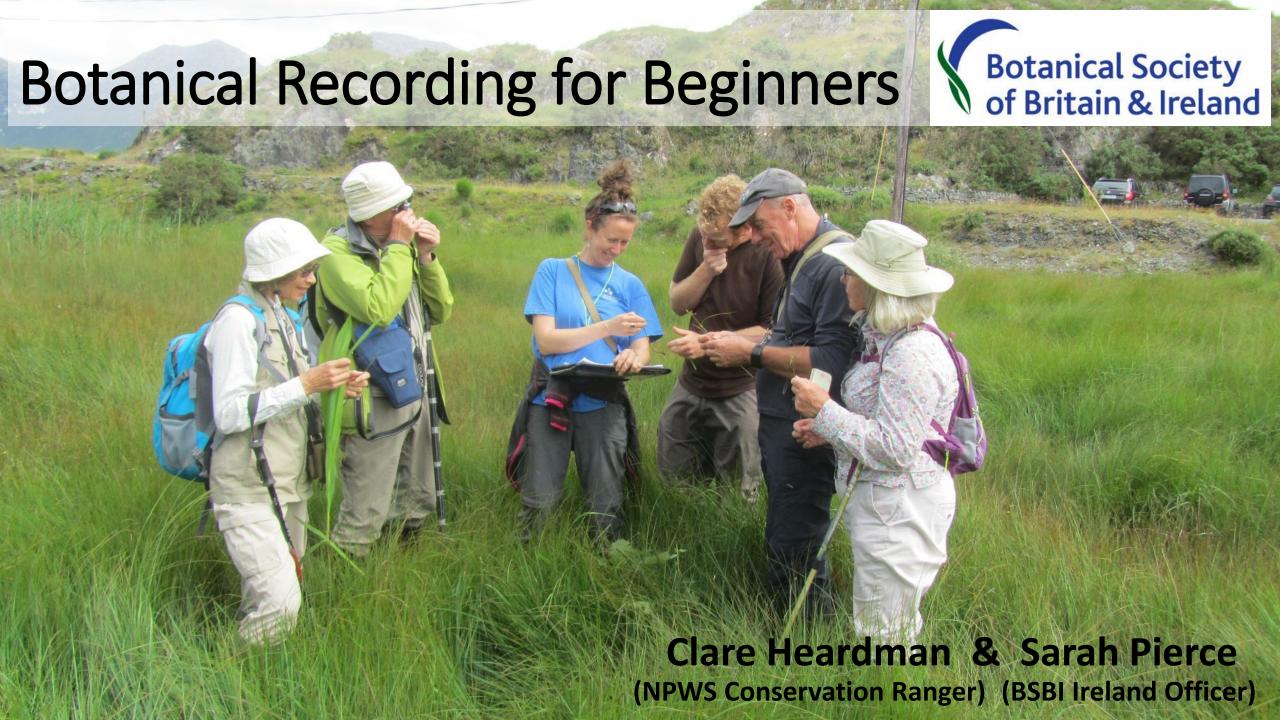

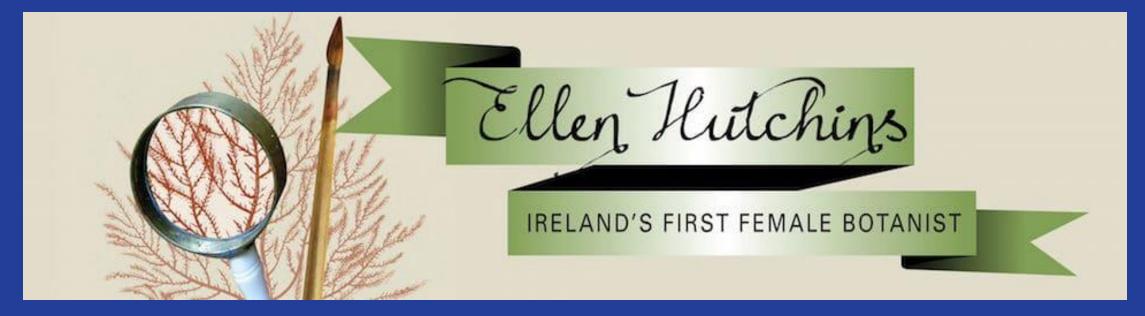

- Ellen Hutchins (1785-1815) Ireland's first female botanist, born in Ballylickey on the shores of Bantry Bay
- Specialised in bryophytes, lichens and seaweeds several of which are named after her e.g. Jubula hutchinsiae
- Catalogued the species in her neighbourhood, recording over 1000 species
- Recorded the location of some of the rarer species e.g. Stag's-horn Clubmoss and Dwarf Elder
- Begin recording and follow in her footsteps . . .

www.ellenhutchins.com

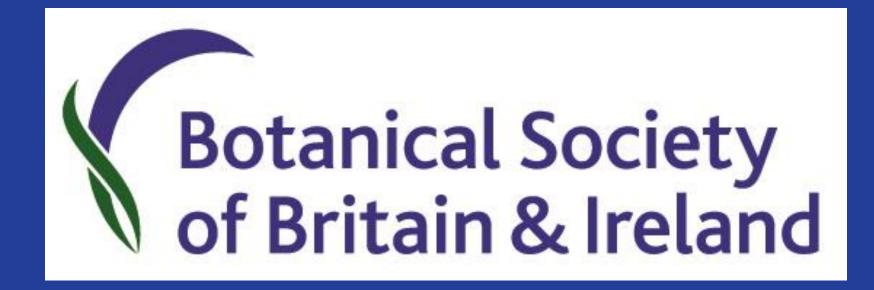

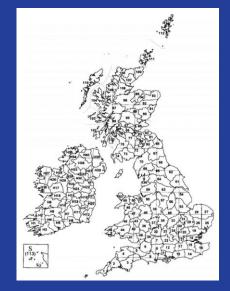

- Charity for everyone interested in the flora of Britain and Ireland!
- Founded in 1836; Irish branch founded ~55 years ago.
- Support botany training, outreach, research, and RECORDING.
- One of the world's largest contributors of biological records, informing research and underpinning evidence-based conservation.
- Volunteer-led
- Find out more at BSBI.org!

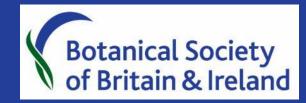

# What is today all about?

- What is a botanical record?
- Why are records important?
- What is needed for a complete record?
- What equipment is needed?
- How can you submit a record?
- How to get more involved?

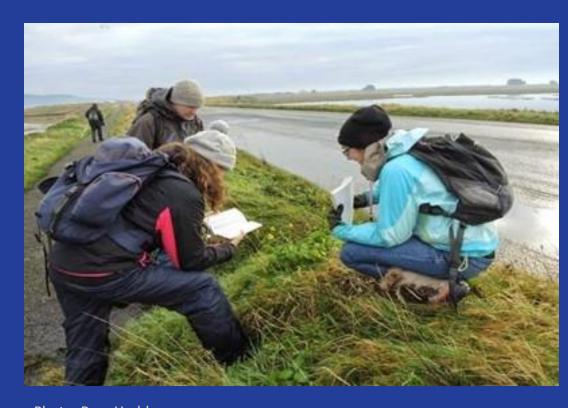

Photo: Rory Hodd

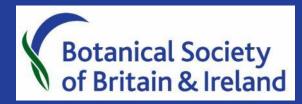

### What is a botanical record?

- A record is "... an account in permanent form, esp. in writing, preserving knowledge or information..." (Collins concise dictionary)
- In botany: an account of where a particular wild plant grew, when it was seen, and by who

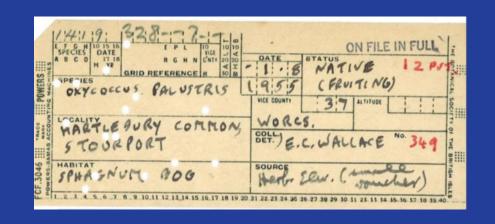

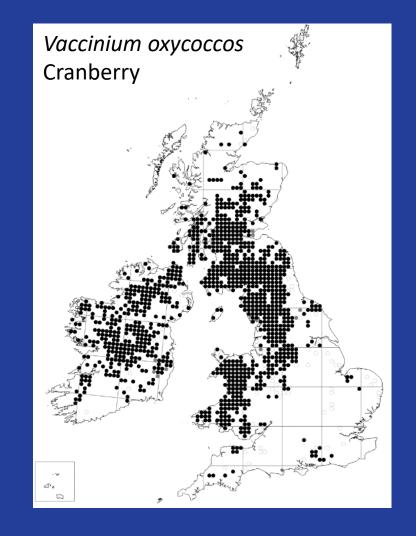

# Why are records important?

- Protect rare plants
- Monitor changes over time
  - Important for common as well as rare species!
- Track new arrivals
- Create a clear picture of the state of the environment
- To improve our knowledge and understanding of the ecology and habitats of species, & inform conservation
- To allow decision-makers, land managers, interested parties access to botanical information

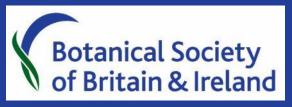

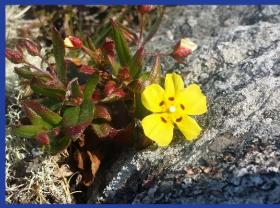

Spotted Rockrose Tuberaria guttata

#### Rare plant distribution

# Edinburgh United Kingdom Isle of Man Dublin **Ireland** Cambridge

Cornish moneywort *Sibthorpia europaea* 

#### Plants with restricted distributions

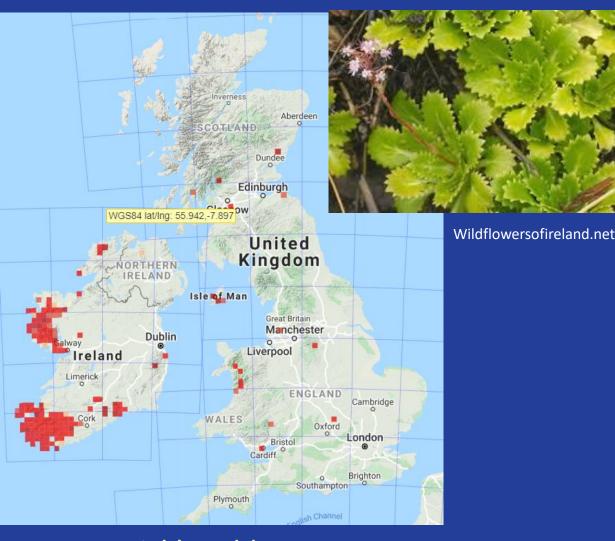

St. Patrick's Cabbage Saxifraga spathularis

#### Tracking new arrivals

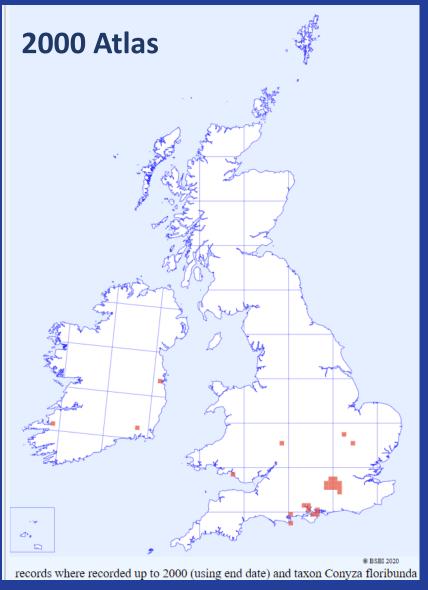

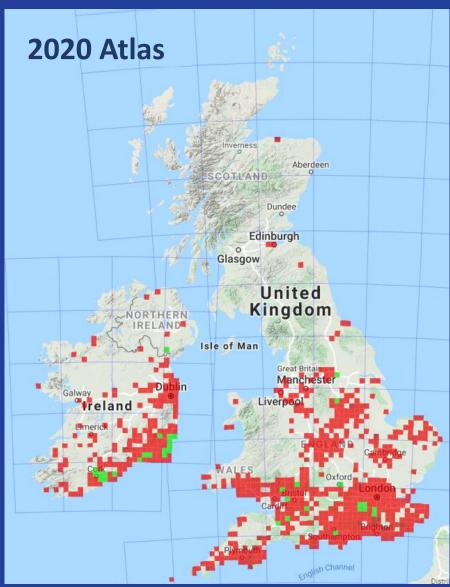

Bilbao Fleabane Conyza floribunda

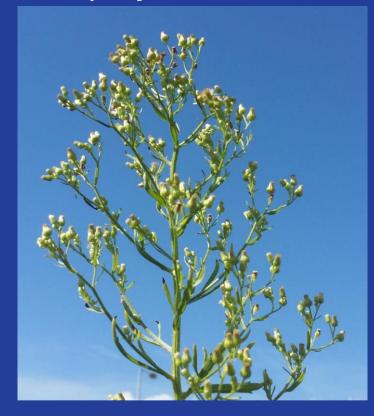

### But recording is about common plants too . . .

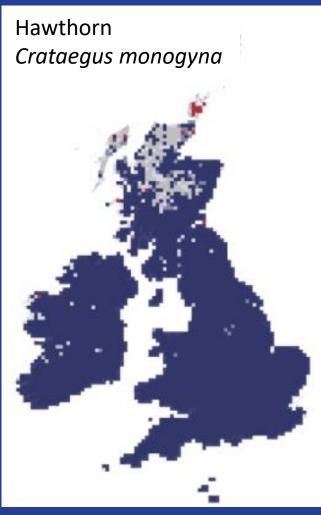

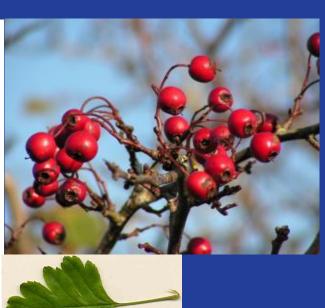

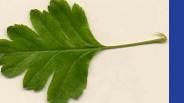

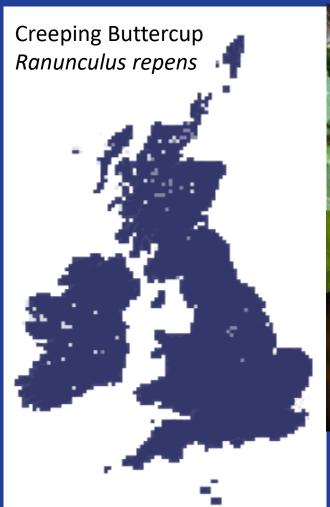

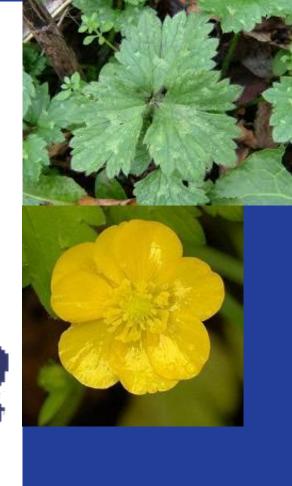

www.aphotoflora.com

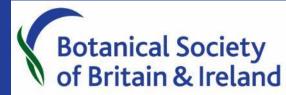

### What is needed for a record?

#### Cover the Four Ws!

- Who Name and contact details
- Where Site name and grid reference
- When Date you found it
- What Scientific name of the species

| <b>F</b> ° |                        |          |                   |           |       |  |  |  |  |  |
|------------|------------------------|----------|-------------------|-----------|-------|--|--|--|--|--|
|            | Grid Reference         | The Name | of the Locality   | Route Map |       |  |  |  |  |  |
| -12        |                        |          |                   |           |       |  |  |  |  |  |
| _ω         | Tetrad                 |          |                   |           |       |  |  |  |  |  |
| 4-         | Vice County            | H        |                   |           |       |  |  |  |  |  |
| Π Γ*       | Date 20                |          |                   |           |       |  |  |  |  |  |
| - O1       | e j p u z              |          |                   |           |       |  |  |  |  |  |
| - 0        | 6 c h m s x            | R        | ecorder(s)        |           |       |  |  |  |  |  |
| -7         | b g I r w<br>a f k q v |          |                   |           |       |  |  |  |  |  |
| -∞         | 0 2 4 6 8              |          |                   |           |       |  |  |  |  |  |
| - 9        | Species                | Locality | Grid<br>Reference | Date      | Notes |  |  |  |  |  |
| <b>–</b> a |                        |          |                   |           |       |  |  |  |  |  |

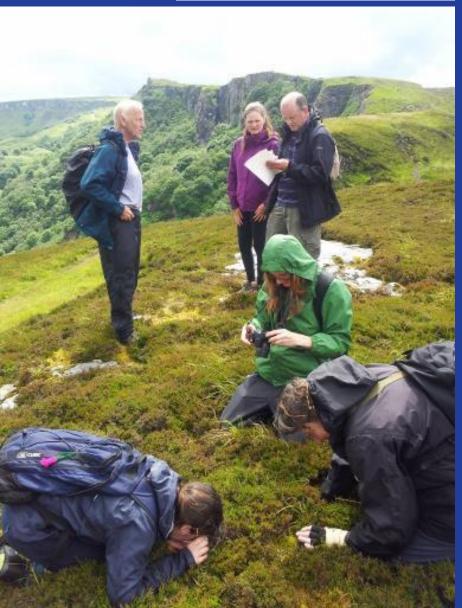

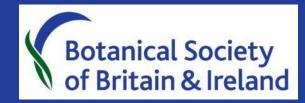

### Extra details for records

- Habitat descriptions and other species nearby
- Population size
- Photos and/or specimens to confirm ID (with caveats!)\*
- Description of key features used to identify
- Detailed description of location for rare plants
- Status of species e.g. native, naturalised, planted

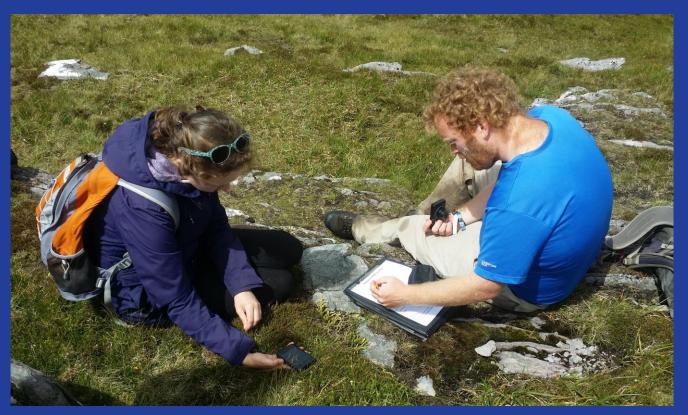

Completing a clubmoss recording form, Knockboy.

Photo: Clare Heardman

<sup>\*</sup>BSBI Code of Conduct

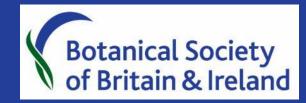

# What do you need?

- A way to record what you find
  - Notebook, pencils, recording card, app
- A way to identify the location
  - Map, GPS, phone or online grid reference finders
- A way to tell what you've found
  - Identification guides, plant keys, <u>online</u> resources, <u>apps</u>
- Tools to support identification
  - A hand lens/magnifier, sample bags, camera

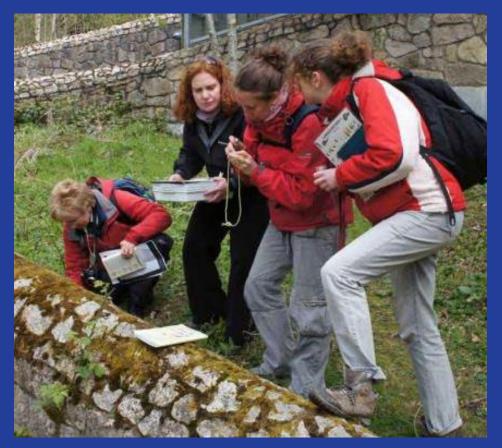

Photo: Pat Lenihan

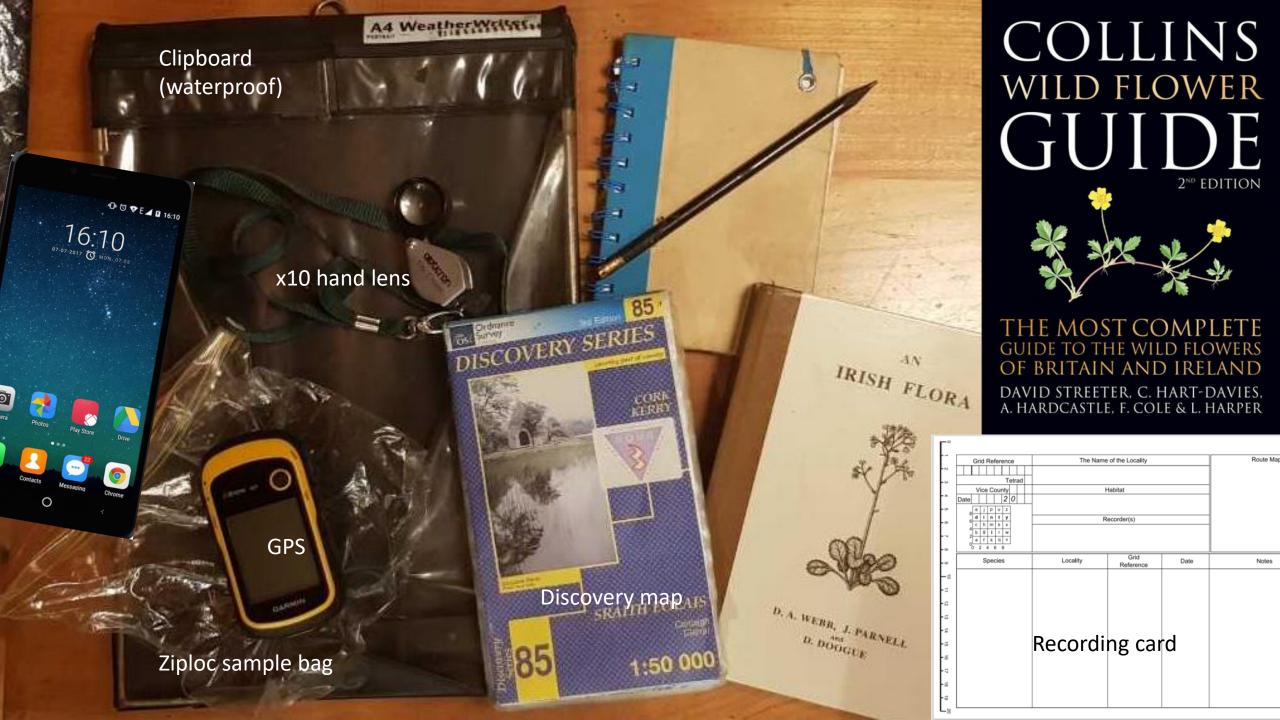

# Advice on buying and using a GPS by Jim McIntosh (BSBI)

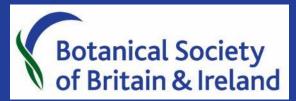

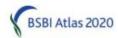

#### Advice on Buying and Using GPSs

#### Buying

- Even basic models do more than most users will ever need. So, I recommend a basic model like the
  yellow Garmin eTrex 10 for under £100. The only drawback of this model is that the text is a bit
  small, but it is possible to adjust the readout to use twice the normal font size see the eTrex 10
  manual. Cheapest on-line (Amazon) but Argos and outdoor activities shops all stock them.
- 2. Buying GPSs which can display maps: These can display position on a map, but the size of the screen and the scale of the maps reduce usefulness. Also, the GPSs are quite expensive (£150+) and the maps usually have to be bought separately and are also expensive.
- 3. The Garmin Foretrex is a lightweight, wrist-mounted GPS with built-in rechargeables and most of the features of larger models. The Foretrex 401 costs just over £125 and is more expensive than an eTrex 10, but it is very good for keeping hands free and being readily viewable.
- 4. Smartphones can give very accurate Grid References and many use the Russian Satellite network as well as the American GPS network, to improve accuracy. However, you must always wait a few moments before taking a reading to allow your phone to reach full accuracy because, unlike Garmin GPSs, they will give a reading straight away even when the given accuracy is over +/- 1km! "OS Maps", "Memory Map" and other apps will very helpfully display your position on a detailed map. You can even text, email or tweet your location with a message using "OS Maps" or the "GB or Irish Grid Ref Compass" app handy if you are caught short without a notepad and pen! The main problem with using phones as GPSs is that it tends to flatten their batteries rather quickly.

#### https://bsbi.org/resources

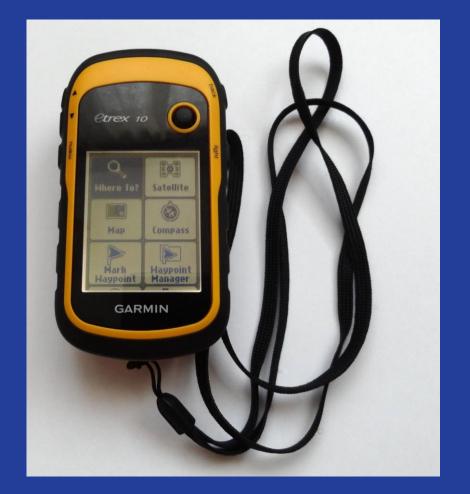

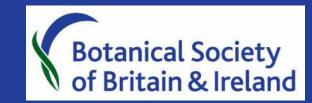

# Online grid reference finders

- https://irish.gridreferencefinder.com/
- http://www.gridreference.ie/
- <u>www.biodiversityireland.ie</u> (built in feature when entering records)

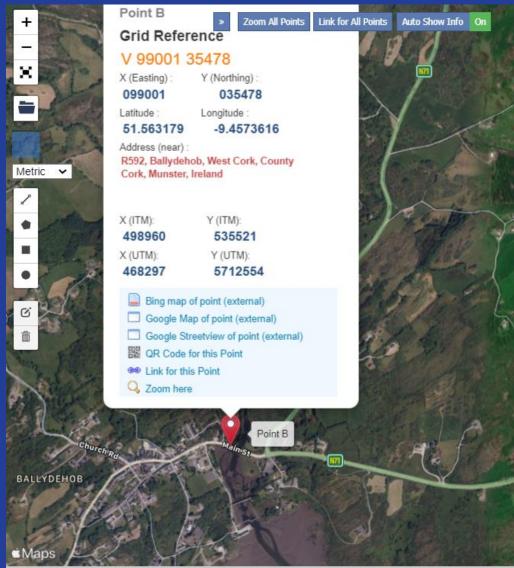

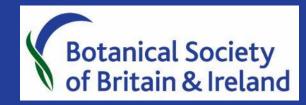

### How to use a hand lens

https://www.youtube.com/watch?v=OUc\_wtooHdA&feature=youtu.be

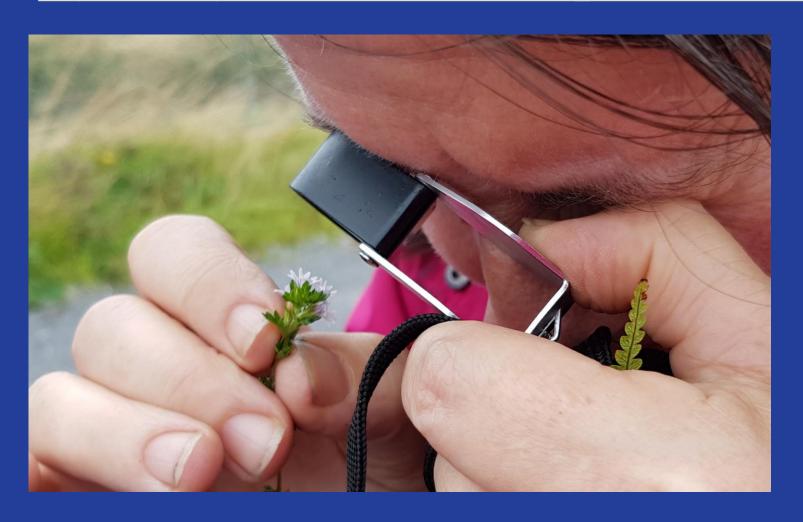

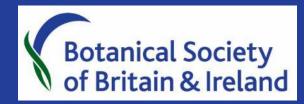

### How to submit a record

- Submit directly to a monitoring scheme
  - Garden Wildflower Hunt, NYPH
- Submit records to a local or national recording centre
  - Biodiversity Ireland or CEDaR
  - Great for occasional/one-off records or when recording lots of species groups
- Submit plant records directly to BSBI
  - Particularly important for rare/unexpected finds and systematic recording

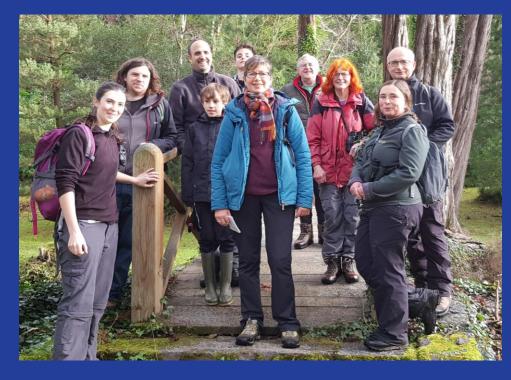

New Year Plant Hunt, Glengarriff

Remember: Data quality is important 'if in doubt, leave it out!

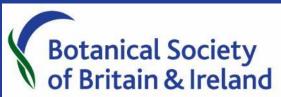

# Submit directly to a monitoring scheme

- New Year Plant Hunt or Garden Wildflower Hunt
  - Native or naturalised: flowers, trees, grasses, sedges, rushes and ferns.

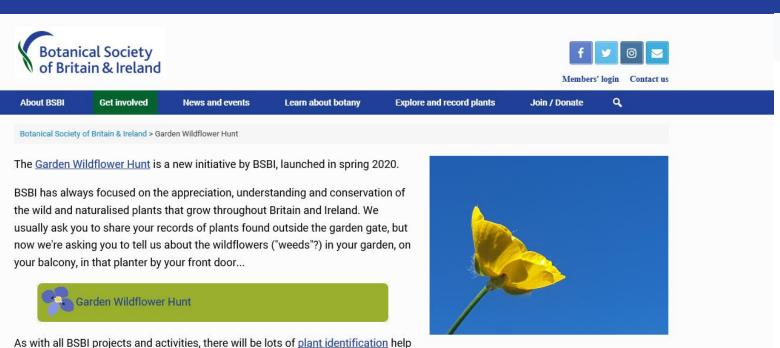

and <u>useful tips</u> available for you.

Garden Wildflower Hunt has two main aims:

- To help us find out which wildflowers are growing in gardens across Britain and Ireland so we can understand more about their distribution and ecology.
- To help you improve your plant ID skills and get more enjoyment out of your garden while you're at home under the Covid-19 restrictions.

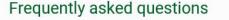

I don't have a garden - does that mean I cath't take part in the Garder

Do ornamental plants count? The ones platted in my garden?

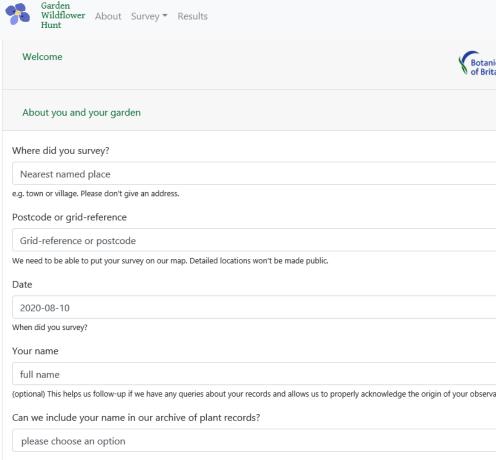

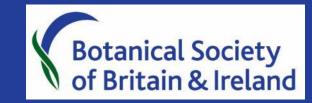

#### Submit records to a National data centre

- National Biodiversity Data Centre(NBDC)
   <u>https://www.biodiversityireland.ie/</u>
- Centre for Environmental Data and Recording (CEDaR)
   <u>www.nmni.com/CEDaR/CEDaR-submitting-records.aspx</u>
- Great for occasional records or recording multiple types of wildlife

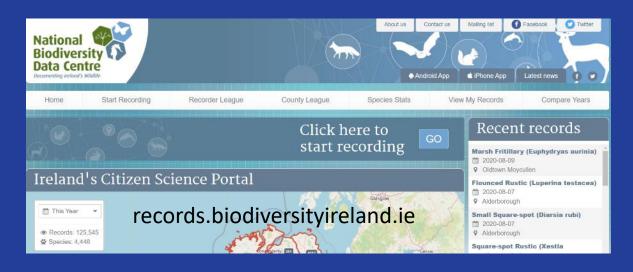

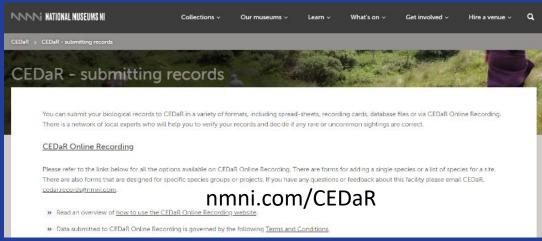

# NBDC online recording form

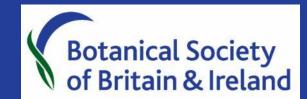

#### Vascular plants

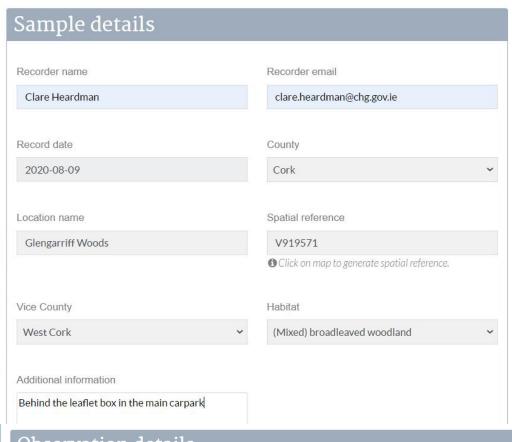

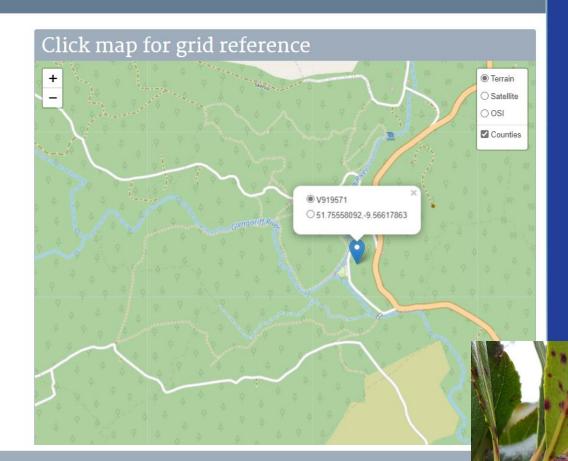

#### Observation details

Species Abundance Strawberry-tree (Arbutus unedo) 1

Reset Species

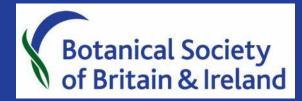

### Submit records to BSBI

- Online "Record a Plant" form
  - Best for one-off records
  - bsbi.org/record-a-plant
- Send to county recorder or country officer
  - Best for systematic recording
  - Can use recording cards or spreadsheets
  - bsbi.org/local-botany

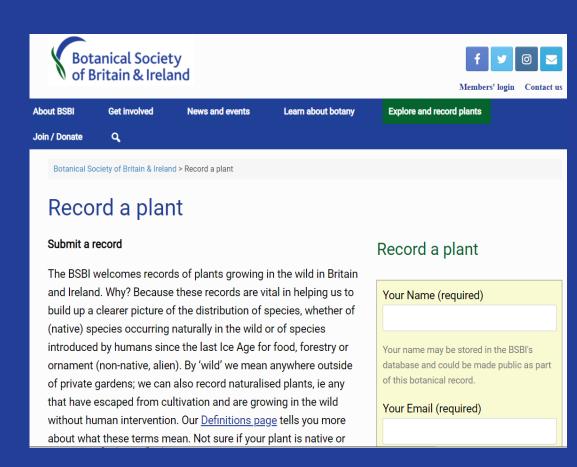

# Systematic recording

- Species distribution mapping e.g. Plant Atlas 2020
  - Visit all the main habitat types in an area
  - Visit geographical features e.g. cliffs, lakes, coast, etc.
  - Don't forget carparks and 'wasteground'!
- Site surveys e.g. of a local park or nature reserve
- Specific plant groups e.g. aquatics
- Habitat survey and monitoring
- Rare plant surveys

Remember: it's always worth talking to your VCR to see where effort is needed

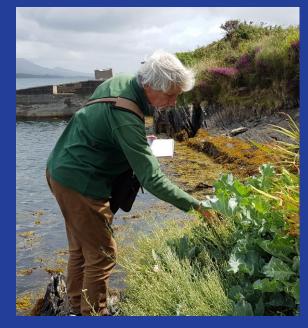

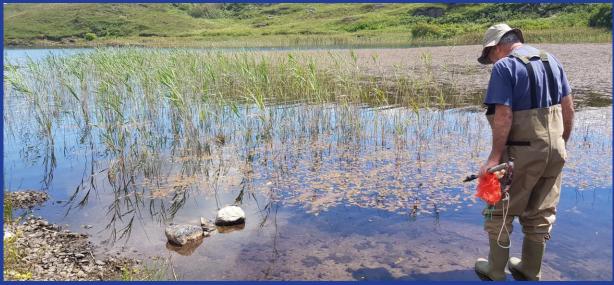

# Systematic recording – BSBI recording cards

| Grid Reference         | The Name                      | Route Map  |                                |        |                  |
|------------------------|-------------------------------|------------|--------------------------------|--------|------------------|
| V 9 9 3 5              | Ballydehob                    |            |                                |        |                  |
| Tetrad                 |                               | T.E.       |                                |        |                  |
| Vice County H 3  Date  |                               | Habitat    | 1.0 1.00. 10                   |        |                  |
|                        | Roadside Verges,              |            |                                |        |                  |
| e j p u z d i n t y    | R                             |            |                                |        |                  |
| c h m s x<br>b g l r w |                               |            |                                |        |                  |
| 2 a f k q V            | Clare Heardman,               | Salah Piel |                                |        |                  |
| 0 2 4 6 8              |                               |            |                                |        |                  |
| Species                | Locality                      | Notes      |                                |        |                  |
| Dianthus do Haids      | Wall by an race               | V99013551  | 15/8/20                        | Carral | dum os amujus    |
| r rest roll - coerplas | at the east end of the birdse | several    | clumps graving<br>seaward side |        |                  |
|                        | of the birdge                 |            |                                | it The | wall - Naturalis |
|                        |                               |            |                                | 9 100  | au Majorain      |
|                        |                               |            |                                |        |                  |
|                        |                               |            |                                |        |                  |
|                        |                               |            |                                |        |                  |
|                        |                               |            |                                |        |                  |
|                        |                               |            |                                |        |                  |

#### Optimised for the Vice County of West Cork (203)

Arrhe ela

Artem vul

max

800

tri

pat

pro Avena fat

Beta vul

vul mar

tri qua

Aster tri

Athyr fil

Atrip gla

\*vir

rig

444

5486

513

Catap max

Centa nig

Centa ery

Centr rub

Centu min

Ceras dif

fon vul

Chana nob

Chrys opp

Circa lut

185.

1466

194

194.

235.1

| Opuni | ised for the vice | county of | rest Cork (205) |        |                        |            |               |        |                        |            |            |        |                |        |            |        |           |
|-------|-------------------|-----------|-----------------|--------|------------------------|------------|---------------|--------|------------------------|------------|------------|--------|----------------|--------|------------|--------|-----------|
| 5     | Acer pse          | 242       | Biden tri       | 523    | Cladi mar              | 763        | Eupat can     | 1016   | tet                    | 1289       | Menya tri  | 1520   | Polyg ar. rum  | 1761   | fil        | 2005   | syl       |
| 7     | Achil mil         | 244       | Blech spi       | 528    | Clena vital            | 772        | Eupho hel     | 1020   | Hypoc rad              | 4328       | Mimul gut  | 1523   | avi            | 1765   | mar        | 1999   | x anb     |
| 9     | pta               | 1860      | Bolbo mar       | 533    | Cochl dan              | 773        | hyb           | 1023   | Ilex agu               | 1305       | Moehr tri  | 1522   | *avi           | 1766   | nod        | 2007   | Stell als |
| 20    | Aegop pod         | 250       | Brach syl       | 2547   | *off                   | 775        | par           | 1026   | Impat gla              | 1307       | Molin cae  | 1544.1 | Folyp cam      | 1767   | pro        | 2009   | gra       |
| 2241  | Aescu hip         | 251       | Brass nap       | 3345   | off off                | 777        | peplus        | 1038   | Iris pse               | 1312       | Monti fon  | 1544.3 | int            | 1769   | sub        | 2010   | hol       |
| 21    | Aethu cyn         | 254       | rap             | 1592   | Comar pal              | 780        | por           | 1046   | Isole cer              | 1317       | Myoso arv  | 1544.2 | vul            | 2242   | Salic*agg  | 2012   | ned       |
| 22    | Agrim eup         | 256       | Briza med       | 540    | Coniu mac              | 7310       | Euphr arc     | 1047   | set                    | 1321       | disco      | 1544   | *vul           | 1784   | Salix alb  | 2019   | Suaed mar |
| 35.2  | Agros can         | 269       | Bromu hor       | 541    | Conop maj              | 785        | arc bor       | 1048   | Jasio mon              | 1319       | lax        | 1548   | Polys set      | 1787   | aur        | 2021   | Succi pra |
| 35    | *can              | 277       | Buddl day       | 544    | Convo arv              | 2243       | *agg          | 1050   | Juncu acutif           | 1322       | sco        | 1563   | Potam cri      | 1788   | cap        | 2022   | Symph alb |
| 40    | cap               | 291       | Cakil mar       | 557    | Coryl ave              | 799        | tet           | 1052   | acutus                 | 1323       | sec        | 1570   | nat            | 1789   | cin        | 2034   | Tarax*agg |
| 39    | sto               | 2249      | Calli *agg      | 563    | Coton sim              | 810        | Fagus syl     | 1054   | art                    | 1328       | Myric gal  | 1574   | pec            | 1786   | cin ole    | 2046   | Teucr sco |
| 35.1  | vin               | 303       | *han            | 4526   | *agg                   | 1527       | Fallo con     | 1057.2 | buf                    | 1330       | Myrio alt  | 1576   | pol            | 1793   | fra        | 2060   | Thynu pol |
| 41    | Aira car          | 307.1     | pla             | 569    | Crata mon              | 1528       | jap           | 1057   | *buf                   | 1331       | spi        | 1583   | Poten ang      | 1802   | rep        | 2069   | Toril jap |
| 42    | pra               | 307       | *sta            | 572    | Crepi cap              | 822        | Festu ovi     | 1058   | bul                    | 1344       | Nardu str  | 1584   | ans            | 1805   | vim        | 1858.2 | Trich ger |
| 46    | Ajuga rep         | 30.9      | Callu vul       | 578    | ves                    | 821        | *ovi          | 1063   | con                    | 1345       | Narth oss  | 1588   | ere            | 2335   | x multi    | 2080   | Trifo cam |
| 58    | Alche*vul         | 310       | Calth pal       | 579    | Crith mar              | 822.1      | ovi avi       | 1067   | off                    | 1346       | Nastu mic  | 1594   | rep            | 5441   | Salso kal  | 2081   | dub       |
| 6.3   | Alism pla         | 311       | Calys sep       | 580    | Croco x cro            | 824        | *rub          | 1069   | ger                    | 1348       | *off       | 1596   | ste            | 1815   | Sambu nig  | 2091   | pra       |
| 74    | Alliu tri         | 311.1     | sep ros         | 592    | Cymba mur              | 826        | viv           | 1070   | inf                    | 1347       | off        | 2709   | x sub          | 1817   | Samol val  | 2092   | rep       |
| 75    | urs               | 311.2     | sep sep         | 592.1  | max max                | 1649       | Ficar ver     | 1072   | max                    | 1349       | x ste      | 1607   | Primu vul      | 1819   | Sanic eur  | 2101   | Trigl mar |
| 77    | Alnus glu         | 313       | sil             | 597    | Cynos cri              | 1649.2     | ver fert      | 1075   | adn                    | 1356       | Nupha lut  | 1610   | Prune vul      | 1821   | Sapon off  | 2102   | pal       |
| 82    | Alope gen         | 312       | sol             | 1822   | Cytis sco              | 833        | Filip ulm     | 1077   | ten                    | 1358       | Nymph alb  | 1613   | Prunu cerus    | 1833   | Saxif hirs | 1241.1 | Tripl inc |
| 85    | pra               | 325       | Capse bur       | 1822.2 | sco sco                | 835        | Foeni vul     | 1084   | Knaut arv              | 1361       | Odont ver  | 1614   | dom            | 1840   | spa        | 1241.3 | nar       |
| 97    | Annop are         | 328       | Carda fle       | 607    | Dacty glo              | 838        | Fraga ves     | 1087   | Koele mac              | 1363       | Cenan cro  | 1615   | lau            | 1843   | tri        | 2105   | Trise fla |
| 98    | Anaca pyr         | 329       | hir             | 608    | Dacty fuc              | 841        | Frant exc     | 1100   | Lamiu hyb              | 1366       | lac        | 1617   | api            | 1834   | x pol      | 4398   | Tropa maj |
| 99    | Anaga arv         | 331       | pra             | 609    | inc                    | 844        | Fuchs mag     | 1103   | pur                    | 2620       | Olear mac  | 1619   | Pterid aqu     | 813    | Sched aru  | 2109   | Tussi far |
| 99.8  | arv arv           | 344       | Carex are       | 611    | ker                    | 845        | Funar bas     | 1104   | Lapsa con              | 1377       | Ononi rep  | 1622   | Pucci mar      | 816    | gig        | 2111   | Typha lat |
| 100   | ten               | 350       | bin             | 610    | mac                    | 850        | mn r.         | 1104.1 | com com                | 1387       | Orchi man  | 1625   | Pulic dys      | 823    | pra        | 2112   | Dlex eur  |
| 105   | Anemo nem         | 361       | demis           | 1915   | Danth dec              | 846        | mur bor       | 1112   | Lathy lin              | 1397       | Ornit per  | 1638   | Querc pet      | 1851   | Schoe lac  | 2113   | gal       |
| 109   | Angel syl         | 366       | dista           | 5474   | Daucu car              | 864        | Galeo bif     | 1116   | pra                    | 1411       | Osmun reg  | 1640   | rob            | 1852   | tab        | 2119   | Ulmus gla |
| 121   | Antho odo         | 4520      | divu            | 620    | CAT CAT                | 869        | tet.          | 1126   | Lemna minor            | 1413       | Oxali ace  | 1639   | M ros          | 1855   | Schoe nig  | 2115   | min       |
| 125   | Anthr syl         | 369       | div div         | 627    | Desch ces              | 868        | *tet          | 1131   | Leont sax              | 1415       | art        | 1641   | Radio lin      | 1129   | Scorz aut  | 2125   | Umbil rup |
| 126   | Anthy vul         | 370       | ech             | 627.1  | ces ces                | 873        | Galiu apa     | 551    | Lepid did              | 1426       | Papav dub  | 1642   | Ranun acr      | 1865   | Scrop aur  | 2126   | Urtic die |
| 131   | Aphan*agg         | 374       | ext             | 628    | fla                    | 882        | pal           | 1139   | het                    | 7046       |            | 1643.1 | aqu            | 1867   | nod        | 2128   | ure       |
| 132   | arv               | 376       | flac            | 640    | Digit pur              | 882,2      | pal pal       | 502    | Leuca vul              | 1430       | rho        | 1647   | bul            | 1874   | Scute min  | 2130   | Utric min |
| 133   | aus               | 382       | hos             | 655    | Drose int              | 878        | nax           | 1142   | Leyce for              | 1434       | Paren vis  | 1651   | fla            | 1875   | Sedum acr  | 2132   | *vul      |
| 135   | Apium inu         | 385       | las             | 657    | rot                    | 907        | verum         | 2250   | Ligus ova              | 1435       | Farie jud  | 1653   | hed            | 1876   | ATE        | 3144   | LALL T    |
| 137   | nod               | 398       | ova             | 662    | Dryop aem              | 907        | Geran dis     | 1144   | vul                    | 1442       | Fedic pal  | 1643.3 | omi            | 1891   |            |        |           |
|       | Arabid tha        |           | mur             |        | *aff                   |            | luc           |        | Limon hum              |            | syl        |        | pen            |        |            |        |           |
| 150   | Arcti*min         | 398.2     | mur pai         | 661    | dil<br>fil             | 911<br>918 | mo1           | 1169   | Linum cat              | 1442.1     | syl hib    | 1643.8 | pen pen        | 1899   |            |        |           |
| 153   | nem               | 395       | nig             | 671    |                        | 924        | rob           | 1175   | Litto uni<br>Lobel dor | 1442.2     | syl syl    | 1660   | repens         | 1903   |            |        |           |
| 162.2 | Arena ser         | 400       | OCT             | 674    | Elect hex<br>Elect mul | 925        | Geum riv      | 1182   |                        | 1521       | Persi amph | 5439   | ace notes      | 2612   |            |        |           |
| 166   | her ser           | 400       | panicea         | 675    | pal                    | 930        | Glaux mar     | 1183   | Loliu mul              | 1531       | hyd<br>lap | 5481   | Rapha rap      | 1912   |            |        |           |
| 4.00  | PARTIE DEL        | 40.4      | bany cara       | 0.73   | State W.               | 200        | WARRIED THE E | 4403   | pres.                  | A 15 (2.4) | 0.0037     | 0.40.5 | evaluate gall. | * 24.6 | 400        |        |           |

Lonic nit

Luzul cam

mul con

Lycop eur

Lysim nem

Lythr por

Malus pun

Malva arb

Matri dis

Month aqu

syl

num

wul

sal

1191

1201

1204.1

1444

1227

1282

1537

2247

2245

1478

1480

1481

1484

1488.2

1506.4

1507

1514

Phala aru

Fhleu pra

Fhorm ten

Phrag aus

Picea sit

Pilos off

Pimpi maj

Pingu gra

Pinus syl

Plant cor

maj maj

1666

1687

1691

1708

1712

1718

1719

2739

1728

1742.2

1748

1753

2464

гар гар

Rhina min

Rhync alb

Rosa arv

mic

she

api

x sub.,cta

Rubia per

Rubus\*fru

acetosell

conglo

cri lit

1259

1951

Glebi seg

Gnaph uli

Gunne tin

Heder hel

hib

hel hel

Herac sph

Hespe nat

Holcu lan

Honck per

Huper sel

Hyaci non

Hymen tun

Hyper and

x mas

952

984

988

1008

1006

1014

1006.2

952.2

Epilo bru

pal

Equis arv

Erica cin

Eriop ang

Eroph\*ver

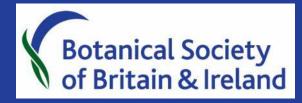

#### Optimised for the Vice County of West Cork (203)

| 5    | Acer pse  | 242   | Biden tri    |
|------|-----------|-------|--------------|
| 7    | Achil mil | 244   | Blech spi    |
| 9    | pta       | 1860  | Bolbo mar    |
| 20   | Aegop pod | 250   | Brach syl    |
| 2241 | Accou hip | 251   | Brass nap    |
| 21   | Aethu cyn | 254   | rap          |
| 22   | Agrim oup | 256   | Briza med    |
| 35.2 | Agros can | 269   | Bronu hor    |
| 35   | *can      | 277   | Buddl day    |
| 40   | -cap      | 291   | X Cakii marX |
| 39   | sto       | 2249  | Calli*agg    |
| 35.1 | vin       | 303   | *ham         |
| 41   | Aira car  | 307.1 | pla          |

Please cross through the species names only. \*/agg refers to aggregate species encompassing other taxa. Any taxa in bold are of Conservation Concern and a detailed record should be made. Version 3, 2011

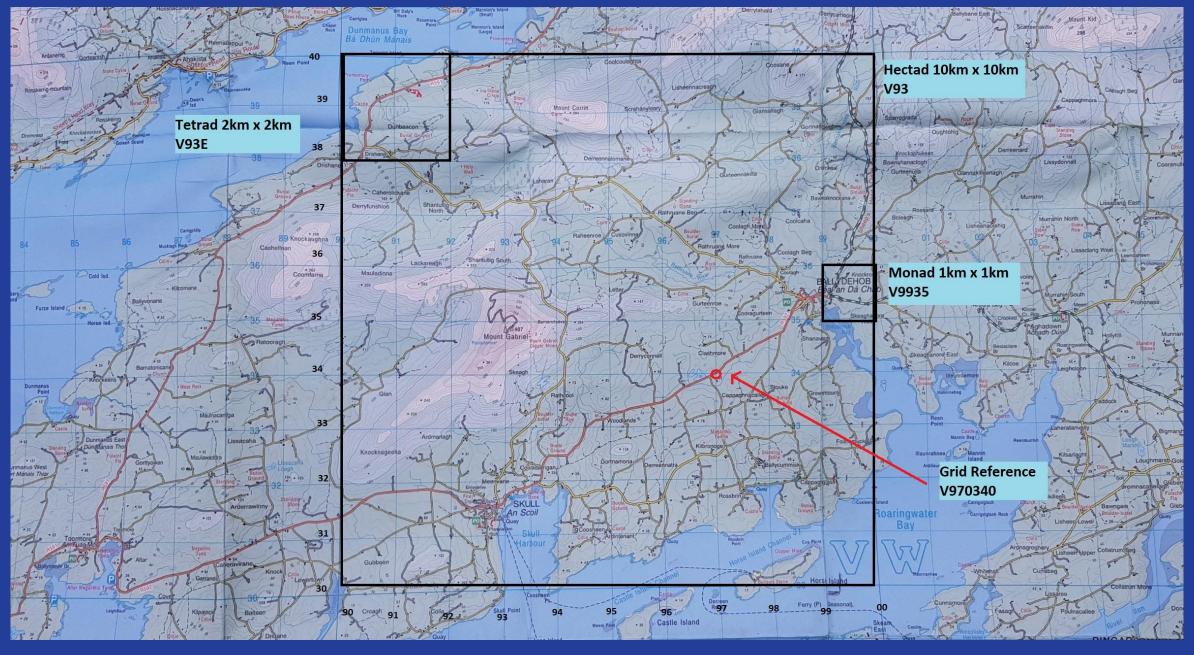

Grid reference tip: crawl before you walk! <a href="https://www.osi.ie/education/map-reading/how-to-use-map-scales-and-grids/">https://www.osi.ie/education/map-reading/how-to-use-map-scales-and-grids/</a>

# Vice county system & DDb

https://database.bsbi.org/

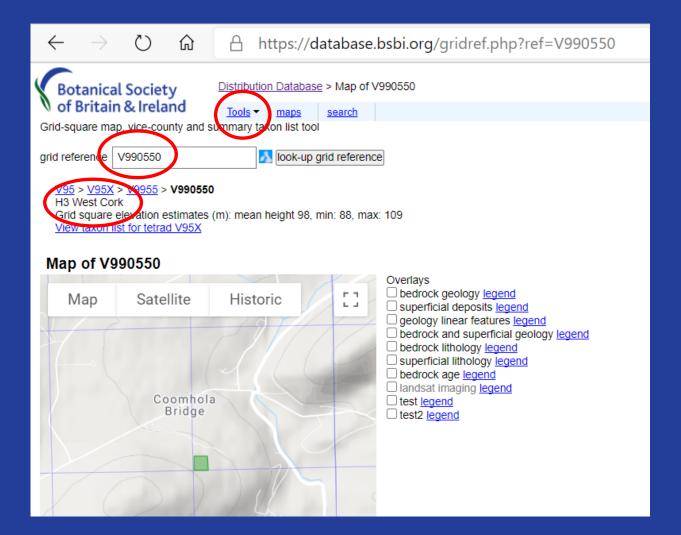

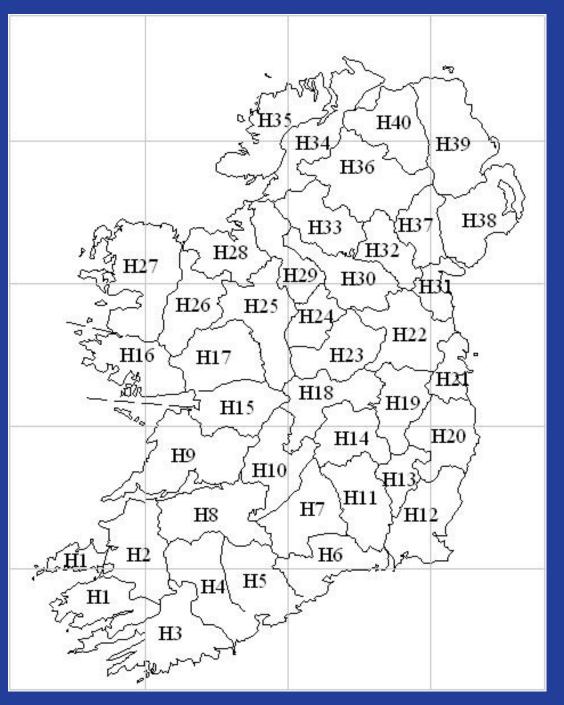

of Britain & Ireland grid reference

√95X exclude taxa with fewer than earliest year 1987 recent record boundary year include taxon list from the whole county

> sort recent records separately ☐ include infra-specific taxa

show taxon list

Taxon list for V95X

Acer pseudoplatanus (2006) 0 2 Ajuga reptans (2006) 0 1 Allium triquetrum (2006) 0 1 Alnus glutinosa (2019) 0 2 Alopecurus geniculatus (2006) 0 1 Alopecurus pratensis (2006) 0 1 Anemone nemorosa (2008) 0 3 Angelica sylvestris (2006) 0 1 Anthoxanthum odoratum (2006) 0 2 Aquilegia vulgaris (2017) 0 1 Asplenium ceterach (2006) 0 1 Asplenium scolopendrium (2006) 0 1 Asplenium trichomanes (2006) 0 1 Athyrium filix-femina (2006) 0 2 Bellis perennis (2006) 0 1 Betula pubescens (2006) 0 1 Blechnum spicant (2008) 0 3 Brachypodium sylvaticum (2006) 0 2 Brassica rapa (2017) 0 1 Bromus hordeaceus (2006) 0 1 Calluna vulgaris (2017) 0 3 Carex demissa (2006) 0 2 Carex echinata (2006) 0 1 Carex flacca (2006) 0 1 Carex pilulifera (2008) 0 1 Cerastium glomeratum (2006) 0 1 Chamaecyparis lawsoniana (2006) 0 1

Chrysosplenium oppositifolium (2006) 0 1 italicised taxa, previously present in grid-square **bold taxa**, present in grid-square, with recent records Circaea lutetiana (2019) 0 1 Cirsium palustre (2017) 0 2 Cirsium vulgare (2006) 0 1 Conopodium majus (2006) 0 1 Corvius avellana (2017) 0 3 Crataegus monogyna (2019) 0 3 Crepis capillaris (2006) 0 1 Crocosmia × crocosmiiflora (2006) 0 2 Cynosurus cristatus (2006) 0 2 Cytisus scoparius (2006) 0 2 Dactylis glomerata (2006) 0 2 Digitalis purpurea (2008) 0 2 Drosera rotundifolia (2017) 0 1 Dryopteris affinis agg. (2008) 0 3 Dryopteris dilatata (2006) 0 1 Dryopteris filix-mas (2006) 0 1 Epilobium ciliatum (2006) 0 1 Erica cinerea (2017) 0 3 Erica tetralix (2017) 0 1 Escallonia rubra (2006) 0 1 Euphorbia hyberna (2006) 0 1 Fallopia japonica (2016) 0 5 Festuca ovina (2006) 0 2 Festuca rubra (2006) 0 2 Ficaria verna (2008) 0 1 Filipendula ulmaria (2006) 0 1 Fragaria vesca (2006) 0 1 Fraxinus excelsior (2006) 0 2

records.

Galium aparine (2006) 0 1 Geranium robertianum (2008) 0 3 Hedera helix s.l. (2006) 0 1 Hedera hibernica (2006) 0 2 Heracleum sphondylium (2006) 0 2 Hieracium sect. Cerinthoidea (2006) 0 1 Holcus lanatus (2006) 0 1 Hypericum androsaemum (2017) 0 1 Hypericum humifusum (2017) 0 1 Hypericum pulchrum (2006) 0 1 Hypochaeris radicata (2006) 0 2 llex aquifolium (2006) 0 2 Juncus bufonius s.s. (2006) 0 1 Lathyrus linifolius (2006) 0 1 Lathyrus pratensis (2006) 0 1 Leucanthemum vulgare (2006) 0 1 Leycesteria formosa (2006) 0 1 Lolium multiflorum (2006) 0 1 Lolium perenne (2006) 0 1 Lonicera nitida (2006) 0 1 Lonicera periclymenum (2006) 0 1 Lotus corniculatus (2006) 0 2 Luma apiculata (2008) 0 1 Luzula sylvatica (2006) 0 2 Lysimachia nemorum (2006) 0 1 Lythrum salicaria (2017) 0 1 Melampyrum pratense (2019) 0 1 Mentha aquatica (2006) 0 1

Molinia caerulea (2006) 0 1 Narthecium ossifragum (2017) 0 1 Oenanthe crocata (2006) 0 2 Oreopteris limbosperma (2008) 0 1 Osmunda regalis (2006) 0 2 Oxalis acetosella (2006) 0 1 Persicaria wallichii (2015) 0 1 Petasites fragrans (2006) 0 2 Phleum pratense s.l. (2017) 0 1 Pilosella officinarum (2006) 0 1 Plantago lanceolata (2006) 0 2 Plantago major (2006) 0 1 Poa annua (2017) 0 3 Poa trivialis (2006) 0 1 Polypodium interjectum (2006) 0 2 Polystichum setiferum (2006) 0 1 Potentilla anserina (2017) 0 2 Potentilla erecta (2006) 0 1 Potentilla sterilis (2006) 0 1 Primula vulgaris (2006) 0 1 Prunella vulgaris (2019) 0 3 Pteridium aquilinum (2017) 0 3 Quercus robur (2006) 0 1 Ranunculus acris (2008) 0 3 Ranunculus flammula (2017) 0 2 Ranunculus repens (2006) 0 1 Rhododendron ponticum (2006) 0 2 Rhynchospora alba (2017) 0 1

Rubus fruticosus agg. (2017) 0 3 Rumex acetosa (2006) 0 1 Rumex obtusifolius (2006) 0 1 Sagina procumbens (2006) 0 2 Salix × multinervis (2006) 0 1 Salix cinerea (2006) 0 2 Sanicula europaea (2006) 0 2 Saxifraga spathularis (2006) 0 2 Sedum anglicum (2006) 0 1 Senecio aquaticus (2006) 0 1 Senecio jacobaea (2006) 0 1 Senecio vulgaris (2006) 0 1 Solidago virgaurea (2017) 0 2 Sonchus asper (2006) 0 1 Succisa pratensis (2017) 0 3 Teucrium scorodonia (2006) 0 1 Thymus polytrichus (2006) 0 2 Trifolium pratense (2006) 0 2 Trifolium repens (2006) 0 1 Umbilicus rupestris (2019) 0 1 Urtica dioica (2006) 0 1 Veronica chamaedrys (2006) 0 2 Veronica officinalis (2006) 0 1 Veronica serpyllifolia (2006) 0 1 Viburnum opulus (2006) 0 2 Viola riviniana (2008) 0 1

Not syr

Total of 138 species

(year) year of most recent record

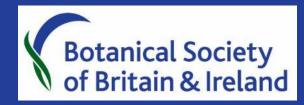

# Summary

- What is needed for a complete record? Who, Where, When, What
- What to record? Native and naturalised plants
- Where to record? Anywhere it doesn't have to be a 'good' habitat!
- Submitting records is important! Make use of the BSBI and/or your national data centres
- How to get started? Taking part in a monitoring scheme like the Garden Wildflower Hunt is a great way to begin your botanical recording journey
- Help is available! The BSBI website is full of useful resources

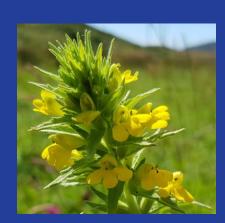

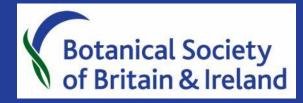

# Where to find more information about recording?

- BSBI Resources page: taxon lists, code of conduct, recording strategy, etc
- BSBI Beginners Guide To Recording
- Videos from CEH & FSC on the BSBI Biological Recording Playlist
- Safety in the field, Recording cards, Spreadsheets for records

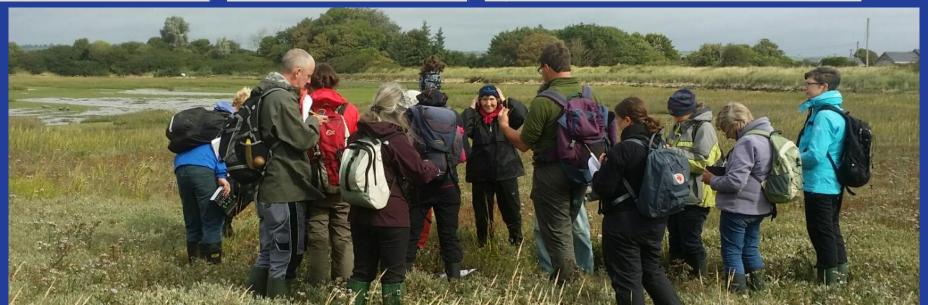

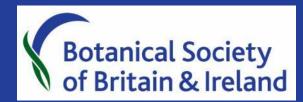

# How else to get involved?

- <u>Join BSBI</u> field meetings, training courses, and more!
- Join a local group
  - BSBI <u>Local Groups</u>: Clare, Cork, Dublin/East Coast, Galway, Kerry, Leitrim, Ulster and "Rough Crew"
  - Natural History Societies: <u>Dublin Naturalists</u>
     <u>Field Club</u>, <u>Belfast Naturalists Field Club</u>
  - Other nature/environment groups: <u>Irish</u>
     <u>Wildlife Trust</u>, <u>Cork Nature Network</u>
- Follow BSBI on <u>Facebook</u> & <u>Twitter</u>
- #wildflowerhour

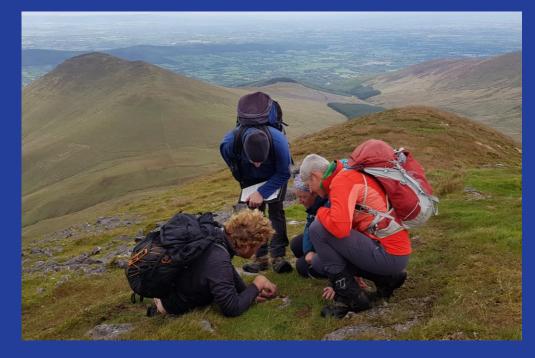

The BSBI Rough Crew, Galtee Mountains

# Ready, steady, record!

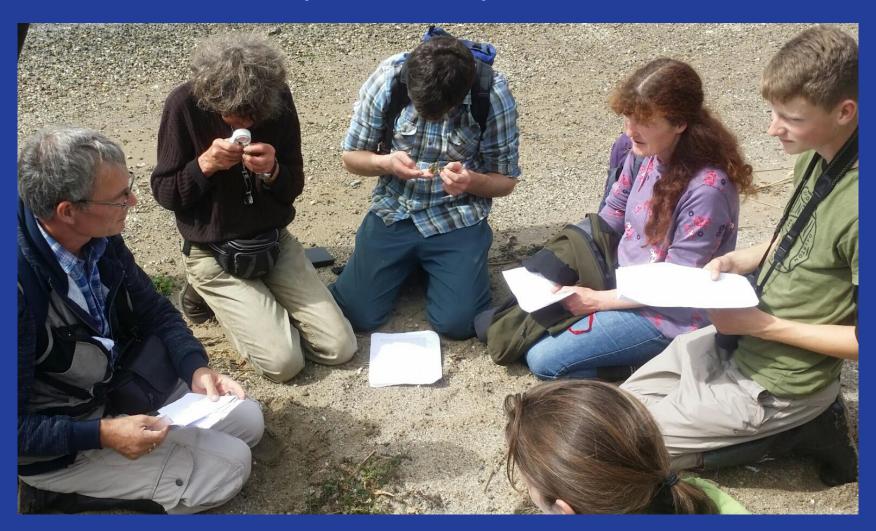

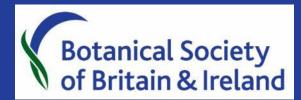

#### Give it a Go!

- 1. Work out a grid reference for your home area (online or using instructions on your map).
- 2. Enter that into the <u>BSBI Database's</u> Grid Reference Lookup Tool (Tools> Grid Reference Lookup).
- 3. It should tell you which Vice-County you are in and bring up a little map showing the tetrad (2x2km) square in which you live.
- 4. Then click the "View Taxon List for tetrad...." link to bring up a list of all the species in your home square. (If there are none listed you might want to choose an adjacent tetrad by working out and entering a grid reference 2km away.)
- Download a customised <u>recording card</u> for the Vice-County you live in and print it off. See
- 6. Go out see what you can find! Complete the recording card following the Guidance.
- 7. Finally, scan and send it to your Vice-County Recorder (Contact details on the <u>Local Botany page</u>) or to Sarah, the <u>BSBI Ireland Officer</u>.

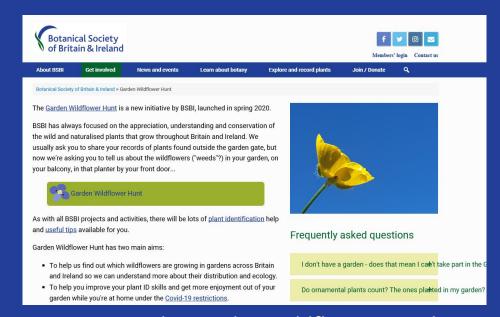

Or try out the <u>Garden Wildflower Hunt!</u>